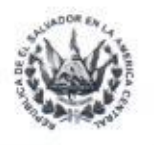

## **VERSIÓN PÚBLICA**

"Este documento es una versión pública, en el cual únicamente se ha omitido la información que la Ley de Acceso a la Información Pública (LAIP), define como confidencial entre ellos los datos personales de las personas naturales firmantes". (Artículos 24 y 30 de la LAIP y artículo 6 del lineamiento No. 1 para la publicación de la información oficiosa)

"También se ha incorporado al documento la página escaneada con las firmas y sellos de las personas naturales firmantes para la legalidad del documento"

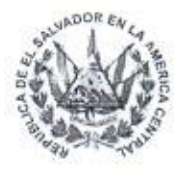

## **Hospital Nacional**

"Dr. Juan José Fernández"<br>**Zacamil** 

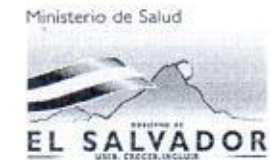

CUENTA

HOSPITAL NACIONAL "DR. JUAN JOSÉ<br>FERNÁNDEZ" ZACAMIL

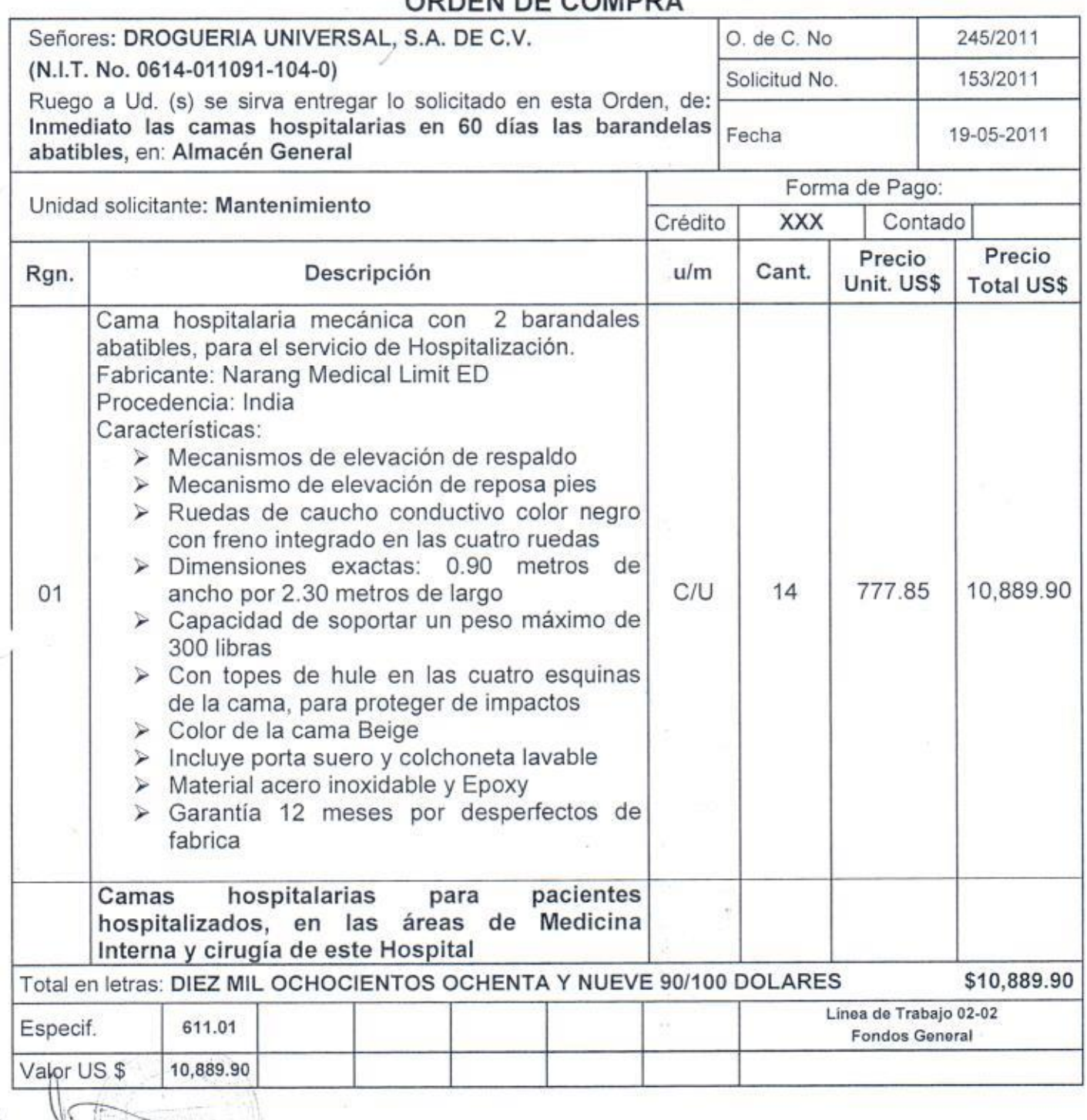

COMPDA

NOTA: La mercadería deberá ser entregada en el almacén indicado, facturada en 8 copias a nombre de la cuenta especificada en el cuadro superior derecho de esta orden; deberá llevar en un lugar visible la fecha de vencimiento, número de lote del producto y el número de esta Orden, DETALLAR EL 1% DE IVA RETENIDO EN FACTURA. En caso de no realizarse esta negociación, le solicitamos devolver esta Orden a nuestra oficina con las indicaciones pertinentes.

Registro (UFI) Gestionó (UACI) Autorizó (Dirección Gral.) Por Suministrante: (Nombre, firma, fecha y sello) LAZARD NAVARROTE Davush  $21 - 06 - 11$ **REPUBLICA DE EL SALVA**<br>C.S.S.P.<br>Droguería Universal, S.A. de HOSPITAL NACIONAL ZACAMIL No. Insc. 236 JEFE UNIOND FUNANCIERA DISTITUCIONAL nu odicina Roateir Honriaupy.  $T$ .

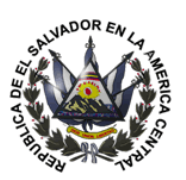

Hospital Nacional

"Dr. Juan José Fernández"

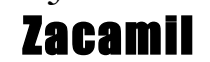

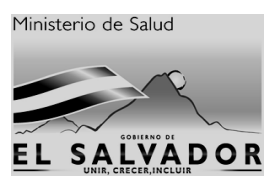

CUENTA

## **HOSPITAL NACIONAL "DR. JUAN JOSÉ FERNÁNDEZ" ZACAMIL**

## **ORDEN DE COMPRA**

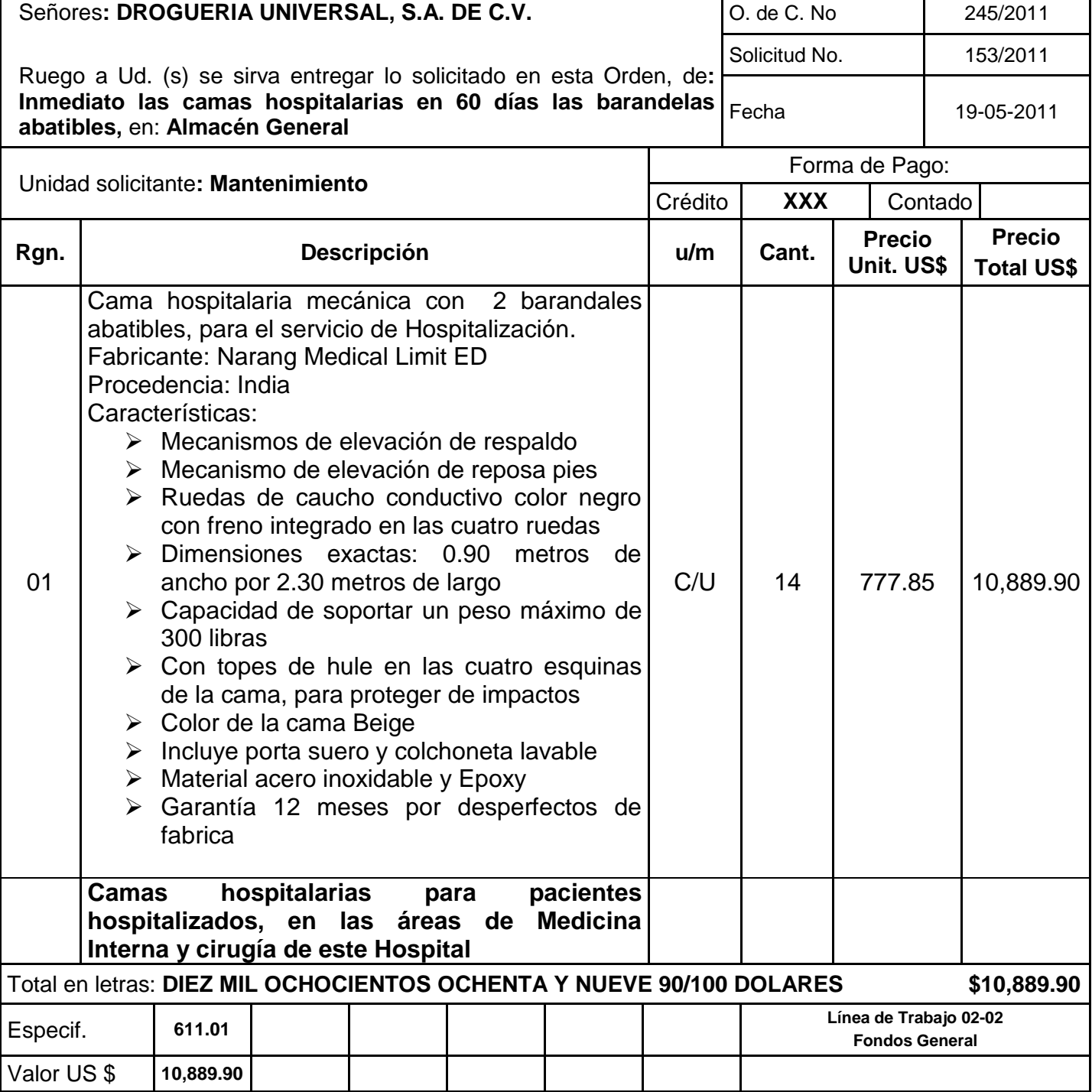

NOTA: La mercadería deberá ser entregada en el almacén indicado, facturada en 8 copias a nombre de la cuenta especificada en el cuadro superior derecho de esta orden; deberá llevar en un lugar visible la fecha de vencimiento, número de lote del producto y el número de esta Orden, **DETALLAR EL 1% DE IVA RETENIDO EN FACTURA.** En caso de no realizarse esta negociación, le solicitamos devolver esta Orden a nuestra oficina con las indicaciones pertinentes.

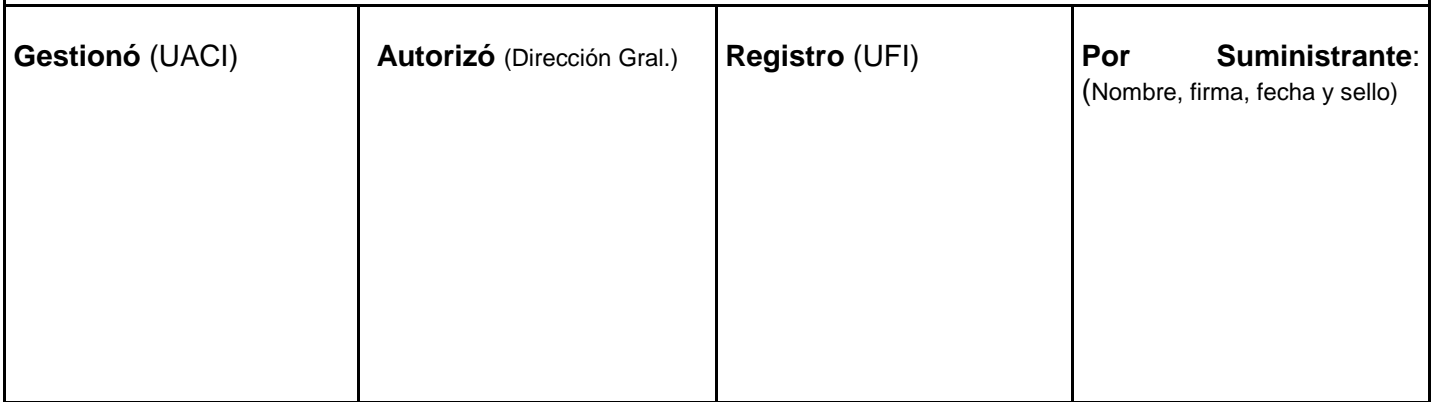